## Download Photoshop 2021 (Version 22.0.0) Full Product Key For Mac and Windows {{ updAte }} 2022

Installing Adobe Photoshop and then cracking it is easy and simple. The first step is to download and install the Adobe Photoshop software on your computer. Then, you need to locate the installation.exe file and run it. Once the installation is complete, you need to locate the patch file and copy it to your computer. The patch file is usually available online, and it is used to unlock the full version of the software. Once the patch file is copied, you need to run it and then follow the instructions on the screen. Once the patching process is complete, you will have a fully functional version of Adobe Photoshop on your computer. To make sure that the software is running properly, you should check the version number to ensure that the crack was successful. And that's it - you have now successfully installed and cracked Adobe Photoshop!

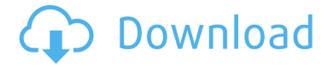

You can open your Photoshop, Lightroom, or InDesign files from Lightroom, and any imported Adobe file you have open in another application will display the file name as a thumbnail, and you can browse directly to that file in that application. The "Links" folder in the Library panel is reserved for Adobe links, and the "Linked Libraries" window is available at any time to browse, view, and edit linked files. The "Linked Libraries" window is also where you find Photoshop documents you've dragged into the library, and InDesign files that you've managed to drag into the library directly. The new features of this version include enabling the work sharing features of the **Adobe Cloud** even without being online. You can add comments, follow the progress of others, and respond to other comments. In addition, you can mark your comments as Important with a star, and respond to them. The most important feature is that you can add new comments even if the review document is offline. In this section, where we are providing details about the content of each review, reviews are listed in a tabular format. Data for reviews are pulled from Amazon.com, Westworld.com, Goodreads.com, IMDB.com and Sacnasty.com. That's true. Photoshop doesn't have a version for Windows. You need to use the Mac version unless you have the right alternative, like the so-called Photoshop Express. Also, you can use the Windows version if you have the right alternative, a Windows server, or a Windows desktop. I'm going to start with Lightroom since I'm more familiar with it. If you want to know more about Photoshop, you can refer to our Photoshop review above.

## Photoshop 2021 (Version 22.0.0)Torrent (Activation Code) [Win/Mac] [32|64bit] {{ upDated }} 2023

Graphic design software was hard to use. Technology has come a long way, and software is now intuitive and helps a user express creativity more freely. Selecting the right platform would depend on your work and what you want to achieve with the software. Before digital photography, only skilled or professional photographers could make professional looking pictures. It was very hard for people from any background to manipulate photographs in order to create professional photographs. However, things have changed. Every day thousands of people go out of their way to learn graphic design technology. This is because such technology is very useful to everyone from photographers and graphic designers, to photographers who need to create their own website layout. Choosing the right platform would depend on your work and what you want to achieve with the software. Pet parents and dog owners are constantly looking for better ways to take care of their pets so they can always have their best friend close at hand. To make their lives easier, they install the PetZoom app, which allows you to take better photos and video of your dog or cat than you can with your smartphone camera. Graphic design software in the early days was hard to use. Technology has come a long way, and software is now intuitive and helps a user express creativity more freely. Selecting the right platform would depend on your work and what you want to achieve with the software. 933d7f57e6

## Photoshop 2021 (Version 22.0.0) Download Incl Product Key Registration Code {{ upDated }} 2022

Isn't that great! With the amazing features, Photoshop users can now create professional-quality graphics, magazines, calendars and even movies in their own style. You are completely free to do whatever you want with your images. Like any other android app, some apps that run already for Android users can find it in the Play Store. But if you think of the premium features that are there, you can certainly pay a little to get a premium feature that didn't exist before. **Conversion of all the files** 

The 5th version offers a feature of converting the all the files into a new format. It uses the PDF format. What matters is that no data is lost and it saves that data. In addition to collaboration, the new features for Photoshop also include improvements and refinements across the application, including:

- Selection Enhancements Make Selections More Accurate For example, highlight areas of an image that are out-of-focus or that don't interest you. Use the "Invert" option to automatically invert any deselected areas from transparent to opaque, making it easier to select the right objects in an image.
- Speed up Selection on Objects Use the "Smart Boundaries" tool to help draw out larger selections faster. In addition, you can now choose to semitransparently select only one layer of an image in Photoshop, and outline that layer in the foreground. With this enhancement, you can work more quickly on the most relevant portions of a specific image, which leads to faster workflows and more powerful collaboration.
- Pages and Layers Compatibility With Photoshop now installed on Windows 10, expanding the feature set of the world's most advanced image editing application now requires just a simple update. Users can access these new features with or without Windows 10. That means you can continue to use the classic Photoshop experience without all the clutter of having to install an entirely new set of features.

adobe photoshop 15 free download adobe photoshop 11 download adobe photoshop 19.0 free download adobe photoshop 12.0 free download adobe and photoshop download adobe photoshop video download adobe photoshop video tutorials for beginners free download adobe photoshop v7 0.1 download adobe photoshop viewer free download adobe photoshop video editor free download

Having a broad definition of digital creation, Adobe Photoshop CC can be used in a broad range of creative activities, for editing images, videos, and 3D models. This earned it the software's title of App Builder rather than just editor. If you're familiar with the term app, think of it more as a word that describes a digital application. It includes the whole set of Photoshop tools, which includes image editing, traditional image manipulation, web page creation, finding and manipulating elements. For those who want to have all their multi-media editing tasks under one roof, Photoshop is the tool for the job. Photoshop's digital painting tools are at the heart of all its most effective image editing tasks. Traditional and unconventional techniques for both creating and editing your images are featured in this book as well as free Photoshop or Creative Cloud subscriptions with Photoshop . Cameron Martin, a techno-entrepreneur and marketing, advertising, communication,

and visual branding expert, is the founder of **The Startup Way**. With 19 years of experience in the advertising industry, Cameron brings deep expertise in marketing strategy, brand branding, and customer experience. **The Startup Way is the place for creative, professional, professional truth campaigns and solid marketing.** From idea inception and through execution and distribution, we are artists and storytellers. The Startup Way is a business training, and work program for creative, business, and marketing professionals who want to explore opportunities in new business models and help enterprises create efficient business operations.

In the process of working with pictures, designers need to identify portions of the image that is to be cropped out, or changed in size, or have other modifications made to them. To do this, it is necessary to crop an image. The basic mode is to resize the image proportionately by dragging the mouse buttons at the four corners, or it may be the aspect ratio by resizing the image and keeping proportions. Other tools are available, such as rotating. Designers can add impact to their photos by using filters. These can change the whole image editing process for the better. There are a lot of unique features which are guite different from those available in other photo editing software. The most discussed filter however, is probably the "Vintage". Photoshop offers a lot of filters including textures from rocks, shag, wood, grass, oil, and even fiber optics, to name a few. As a digital graphic editing tool, Photoshop has a rather impressive array of options for composing documents, typesetting, layouts and printing, and also as a desktop development tool. When using Photoshop to introduce changes to a document, such as corrections, additions, or emphasis, there are many versatile tools that to choose from. Tools such as the Eraser, Gradient tool, Clone Stamp tool, the Healing brush, the Spot Healing Brush, Dodge, Burn, Bleach, the Smudge tool, the Stroke, and the Liquify tool are only a few of the more commonly used tools that can be used to introduce changes to a document.

https://techplanet.today/post/kumon-answers-for-level-d11 https://techplanet.today/post/dungeon-keeper-2-pl-iso-torrent https://techplanet.today/post/cowboy-wpi-usb-startsoft-29-full-verified-version https://techplanet.today/post/acronis-true-image-portable-for-windows-7 https://techplanet.today/post/remedies-from-the-holy-quran-pdf-work-download https://techplanet.today/post/shortcut-marathi-movie-download-top-mp4 https://techplanet.today/post/deezer-music-player-v612102-mod-apk-link https://techplanet.today/post/malayalam-movie-pandipada-mp3-songs-download-link

This feature lets you to create text in Photoshop and also supports font selection. The feature makes sure that the text, which is outlined in different shades of grey, is always visible in the image. This looks stunning when applied over textured images, and also works great with glow artwork. You can choose different color options and background colors. The option also enables you to use an existing type or create a new one. A high-quality Luminosity-Highlight-Shadow (LHS) curve with interacting mask handles, easy to use, and available with 4 different options for curves: even, uneven, lumen, or filmic. Curve handles are interactive, and you can work with the curve handles and the object mask within the curve with just a click. Quickly retouch or change skin, eyes, or even eyeshadows for a pop of color. Use the "Edit Color" dialog to quickly adjust skin tones to make a person look more alert or determine the makeup look for an evening look. For example, to do a twinkle in the eye, you can adjust the brightness of the eyes to mimic a camera flash. Layer masks allow you to place other layers over an image, safely erasing some of the image's layers and allowing you to create some

intriguing or impressive effects. It works like this: once you finish creating your image, you can choose to leave the layer visible in your document and add a layer mask. You can now place an image over the original layer in Photoshop and this image will hide/reveal the original one. This technique is extremely useful in creating realistic textures, large objects or performing some serious compositing manipulations that will be invisible during the final coloring and finishing. You can practically play with any part of your image without worrying about the original content.

Adobe Photoshop CS6 is the latest version of Photoshop which offers you all the best tools plus some great new features. With Adobe Photoshop CS6 you will save more time, more efficiently & finally produce better quality work faster than with any other software. Quickly perform versatile adjustments with the full range of creative options, including brushes, gradients, and liquify. CS6 bridges the gap between Lightroom and Photoshop Elements by bringing together many popular features from both packages into a single application. Compared to its Windows counterpart version, Photoshop Elements for macOS may not support all the latest new features, but it's the closest thing we've come to Adobe Photoshop yet. For all its shortcomings, Photoshop Elements on the Mac is probably the best option for non-video-editing amateurs. With Photoshop, a professional makes things look their best, composing, retouching and correcting images, too. But the application - be it desktop standalone or online - is complex. Professionals spend hours each day creating, editing, and reworking their images. If you want to begin or even renew your love for digital photography, you can do so with Adobe Photoshop. With the latest version, Adobe Photoshop re-engineers its interface, making it as simple as you'd expect from a consumer-focused app. On top of that, it's packing enhanced and expanded objects, including the ability to use both Smart Objects and Actions. Photoshop's Copy/Move function is more convenient, and Speed Jitter Removal adds speed and guality to your design. To change the appearance of an image, use a Stroke, Shape, or Clipping Mask, and you'll be able to modify everything from the background to individual elements.